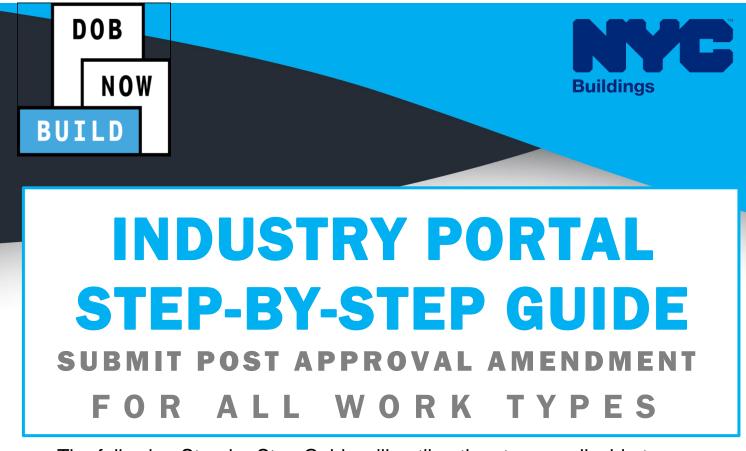

The following Step-by-Step Guide will outline the steps applicable to complete the Post Approval Amendment in DOB NOW: *Build.* 

The examples shown and used in this Step-by-Step Guide are specific to Post Approval Amendment.

HELPFUL LINKS

YouTube.com/DOBNOW

NYC.gov/DOBNOWINFO

NYC.gov/DOBNOWHELP

FOLLOW US:

Twitter.com/nyc\_buildings

Facebook.com/NYCBuildings

## Guidelines

### Post Approval Amendment

- 1. Post-Approval Amendment filings can be initiated on a given initial or a subsequent job filing only after the job filing is approved.
- 2. Only the user associated with the initial or subsequent job filing can initiate a Post Approval Amendment filing from the record's select actions on the dashboard.
- 3. When the PAA is initiated, all the data from the Initial or Subsequent parent filing will be auto populated on the PAA filing for the user to make changes, upload the required document, make required payments and submit the post-approval amendment to DOB for review.

#### **ROLES & RESPONSIBILITIES**

- 1. The Applicant of Record can be a Professional Engineer or a Registered
- 2. The Applicant of Record must attest to the created Job Filing.
- 3. The Owner must attest to the created Job Filing.
- 4. The Applicant of Record and the Owner can be the same person.
- 5. A Delegated Associates (Filing Representative Class II or Other Licensee) can be added to a Job Filing and can act on behalf of the Applicant of Record.

#### For FILING REPRESENTATIVES only

- Filing Representatives cannot be Applicants of Record (i.e. they cannot submit the Job Filing Requests). However, they can perform data-entry functions to provide information and upload documents.
- 2. Filing Representative cannot attest.

# DOB NOW: *Build* – Submit Post Approval Amendment Step-By-Step Guide

In this Step-by-Step Guide, you will learn how to submit a Post Approval Amendment (PAA).

DOB NOW: Build – Submit Post Approval Amendment Step-By-Step Guide......3

# DOB NOW: *Build* — Submit Post Approval Amendment Step-By-Step Guide

In this Step-by-Step Guide, you will learn how to complete the following steps to submit a PAA:

| Step | Action                                                                                                    |                                      |             |                      |                                  |                           |   |  |
|------|----------------------------------------------------------------------------------------------------|--------------------------------------|-------------|----------------------|----------------------------------|---------------------------|---|--|
| i    | <b>Note</b> A Post Approval Amendment or PAA allows the user to amend the Scope of Work within the category of work type on the initial or subsequent filing |                                      |             |                      |                                  |                           |   |  |
|      | -                                                                                                    | pproval Amendr<br>uent Job Filing, a | 0           |                      | 0                                | iven initial or a         |   |  |
| 1.   | (                                                                                                    | Locate the <b>Job Filing</b>         |             |                      |                                  |                           |   |  |
|      | View                                                                                                    | Filing Action                        | Job#        | Filing#              | Job Ty                           | pe                        |   |  |
|      | G                                                                                                    | Select Action: 🗸                     | X00382063   | P1                   | Alteration                       |                           |   |  |
|      | G                                                                                                    | Select Action: V                     | X00382510   | 11                   | Alteration                       |                           |   |  |
|      | Ø                                                                                                    | Select Action: Y                     | M00382509   | 11                   | Alteration                       |                           |   |  |
| 2.   | Select I                                                                                                    | PAA from the dro                     | op-down lis | t in the <b>Fili</b> | ing Action                       | Column.                   | 1 |  |
|      | View F                                                                                                    | Filing Action Job#                   | Filing#     | Job Type             | Filing Type                      | Filing Status             |   |  |
|      | Ø                                                                                                    | Select Action: V00382063             | 3 P1        | Alteration           | PAA                              | Approved                  |   |  |
|      | G                                                                                                    | Select Action: V00382510             |             | Alteration           | New Job Filing<br>New Job Filing | Approved<br>Permit Entire |   |  |
|      | Sele<br>Sele<br>Sub<br>PAA<br>Wor<br>Req<br>Req                                                                                                    | ect Action:                          |             |                      |                                  |                           | 1 |  |

### DOB NOW: *Build* – SUBMIT POST APPROVAL AMENDMENT STEP-BY-STEP GUIDE

| Step | Action                                                                                                    |  |  |  |  |  |
|------|----------------------------------------------------------------------------------------------------|--|--|--|--|--|
| 3.   | The Confirm pop-up window with the message <b>"Confirm you want to create a Post Approval Amendment (PAA) filing."</b> displays.                                                                                                    |  |  |  |  |  |
|      | Click <b>Yes</b> to proceed with creating the PAA.                                                                                                    |  |  |  |  |  |
|      | Confirm                                                                                                    |  |  |  |  |  |
|      | Confirm you want to create a Post Approval Amendment<br>(PAA) filing.                                                                                                    |  |  |  |  |  |
|      | The filing to create PAA will open.                                                                                                    |  |  |  |  |  |
| 4.   | Control PlansWork (PW1) - Alteration   Texting Information Control (SL4550)   Texting Report (SL4550) December   Texting Report (SL4550) December   Texting Report (SL4550) December   Texting Report (SL4550) December   Texting Report (SL4550) December   Texting Report (SL4550) December   Texting Report (SL4550) December   Texting Report (SL4550) December   Texting Report (SL4550) December   Texting Report (SL4550) December   Texting Report (SL4550) December   Texting Report (SL4550) December   Texting Report (SL4550) December   Texting Report (SL450) December   Texting Report (SL450) December   Texting Report (SL450) December Texting Report Report Repor |  |  |  |  |  |
| 5.   | Click Save. The PAA job filing number will be created.                                                                                                    |  |  |  |  |  |
| í    | The Job Filing number generated in the PAA filing is the same as the initial filing's job number with P1 added as a suffix. (e.g., X00382510-P1).                                                                                                    |  |  |  |  |  |
| i    | Note The Location, Stakeholders and Filing includes section is grayed out.<br>These fields are NOT editable.                                                                                                    |  |  |  |  |  |

| Step       | Action                                                                                                    |  |  |  |  |  |  |  |
|------------|----------------------------------------------------------------------------------------------------|--|--|--|--|--|--|--|
| 6.         | Select the applicable <b>Scope of Work</b> tab (e.g. <b>Foundation</b> ).                                                                                                    |  |  |  |  |  |  |  |
|            | X00382510-P1     Foundation Scope of Work                                                                                                    |  |  |  |  |  |  |  |
|            | Plans/Work (PW1)   *   What material is being included in the scope of work?*     Zoning Information   Image: Concrete included in the scope of work?*   Image: Wood included included included in the scope of work?*     Scope of Work   Image: Wood included included inclu |  |  |  |  |  |  |  |
|            | Foundation   Is the proposed foundation for a Tower Crane?"   Ves   No     Mechanical Systems   Does the foundation work include support of excavation?"   Ves   No     Structural   Over   No                                                                                                    |  |  |  |  |  |  |  |
|            | Concrete Please provide the maximum depth of the proposed excavation relative to grade level/project datum.*   Cost Affidavit (PW3) 111   Technical Report Feet (NAVD88)                                                                                                    |  |  |  |  |  |  |  |
|            | Click on all necessary fields, tabs, and drop-down lists to make applicable changes to the filing.       x00382510-P1     Foundation Scope of Work                                                                                                    |  |  |  |  |  |  |  |
|            | Plans/Work (PW1)   What material is being included in the scope of work?*     Zoning Information   Concrete   Steel     Masonry   Other                                                                                                    |  |  |  |  |  |  |  |
|            | Scope of Work   Ves     Foundation     Mechanical Systems     Structural                                                                                                    |  |  |  |  |  |  |  |
|            | Concrete Please provide the maximum depth of the proposed excavation relative to grade level/project datum.*   Cost Affidavit (PW3) 111   Technical Report Feet (NAVD88)                                                                                                    |  |  |  |  |  |  |  |
|            | Technical Report<br>(TR1/4/5/5H) Will dewatering be required for this application?* O Yes I No   Concrete Sampling &<br>Testing (TR2) What class of soil will the foundation bear?*                                                                                                    |  |  |  |  |  |  |  |
|            | Concrete Design Mix                                                                                                    |  |  |  |  |  |  |  |
| <b>(i)</b> | Add information to the Cost affidavit and Technical reports as needed.                                                                                                    |  |  |  |  |  |  |  |

### DOB NOW: Build – SUBMIT POST APPROVAL AMENDMENT STEP-BY-STEP GUIDE

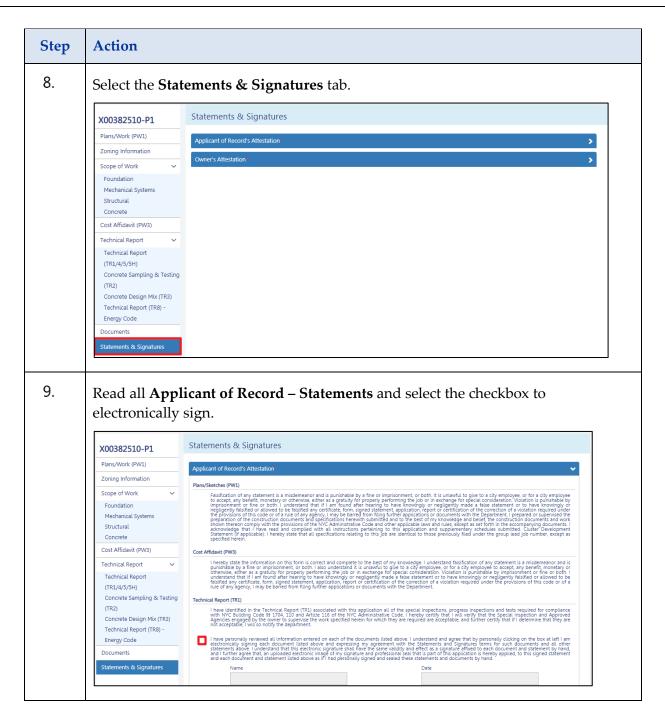

| Step | Action                                                                                                    |
|------|----------------------------------------------------------------------------------------------------|
| 10.  | Read all Owners – Statements and select the checkbox to electronically sign.     Owner's Attestain     V     Chical Report (RE)     In the reviewed the information provided herein and, to the best of my knowledge and belief, attest to its accuracy. I approve the identification of the responsible trapprove the identification of the responsible trapprove the identification of any statement is a misdemenanor and is purplexe to accuracy of a purplexe to accuracy of any statement is a misdemenanor and is purplexe to accuracy of a purplexe to accuracy of any statement is a misdemenanor and is purplexe to accuracy of a purplexe to accuracy of any statement is a misdemenanor and is purplexe to accuracy of a purplexe to accuracy of any statement is a misdemenanor and is purplexe to accuracy of a purplex to accuracy of any statement is a misdemenanor and is purplexe to accuracy of a purplex to accuracy of a purplex to accuracy of any statement is a misdemenanor and is purplexe to accuracy of a purplex to accuracy of a purplex to accuracy o |
| i    | <b>Note</b> The <b>Name</b> and the <b>Date</b> fields will auto-populate after the checkbox is clicked.                                                                                                    |
|      | Click Save.                                                                                                    |
| 11.  | A Notification pop-up window with the message <b>"Job filing has been saved."</b><br>displays.<br>Click <b>OK</b> to close the Notification pop-up window.<br>Notification<br>Job filing has been saved.                                                                                                    |

### DOB NOW: *Build* – SUBMIT POST APPROVAL AMENDMENT STEP-BY-STEP GUIDE

| Step                                                                      | Action                                                                                                    |  |  |  |
|---------------------------------------------------------------------------|----------------------------------------------------------------------------------------------------|--|--|--|
| 12.                                                                       | If the Owner type on initial or subsequent filing is not fee exempt, a \$100 PAA<br>Filing fee will be required                                                                                   |  |  |  |
|                                                                           | Payment Confirmation Image: Click the Preview to File button at the top of the screen to submit the application.   Are you sure you want to make a payment now for \$100.00 ?   Confirm   Confirm |  |  |  |
| i                                                                         | <b>Note</b> Continue with the steps under the Preview to File Step-by-Step Guide to submit the Job Filing.                                                                                        |  |  |  |
| You have completed the Post Approval Amendment Filing Step-by-Step Guide. |                                                                                                    |  |  |  |